## **Technical part**

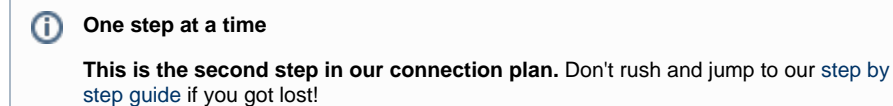

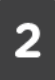

## **Prepare, test and connect your service**

If you have gotten this far you or your colleague probably want to continue with the technical part. Roughly speaking, the technical part of connecting to SURFconext consists of these steps:

- 1. For starters you will need to **[prepare your service](https://wiki.surfnet.nl/display/surfconextdev/Prepare+to+connect+your+service)** to support one of the open standards SURFconext uses for authentication. These are [SAML](https://wiki.surfnet.nl/display/surfconextdev/SAML+basics) or [OpenID Connect.](https://wiki.surfnet.nl/display/surfconextdev/OpenID+Connect+basics) You will need to implement the appropriate features to make your service work with SURFconext.
- 2. Then you will **connect your service to our [Test environment](https://wiki.surfnet.nl/display/surfconextdev/Connect+to+the+Test+environment)** so you can test with identity providers that have fictional, unverified user profiles. This will allow you to technically prepare your service for use with SURFconext. Using the test environment will also get you [familiar with attributes or claims](https://wiki.surfnet.nl/display/surfconextdev/Getting+to+know+Attributes).
- 3. If you are done testing you will request promotion of the connection to the [Production Environment](https://wiki.surfnet.nl/display/surfconextdev/Promote+entity+to+production). SURF will review the connection and check if the contractual part is done and all technical and privacy requirements are fulfilled. If we have found everything to be OK, **we will send an invite to the institution(s) you have stated you want the connect with**.

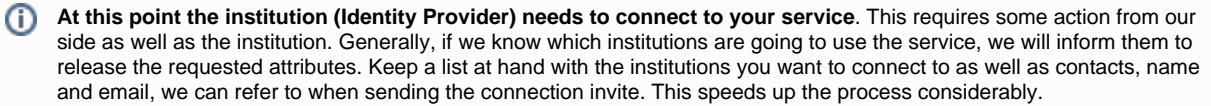

4. You can decide whether you want to allow access by non Dutch IdP's by **[connecting your service to eduGAIN](https://wiki.surfnet.nl/display/surfconextdev/Connecting+your+service+to+eduGAIN)**.